## **GoogleMeet (ビデオ通話)の使い方**

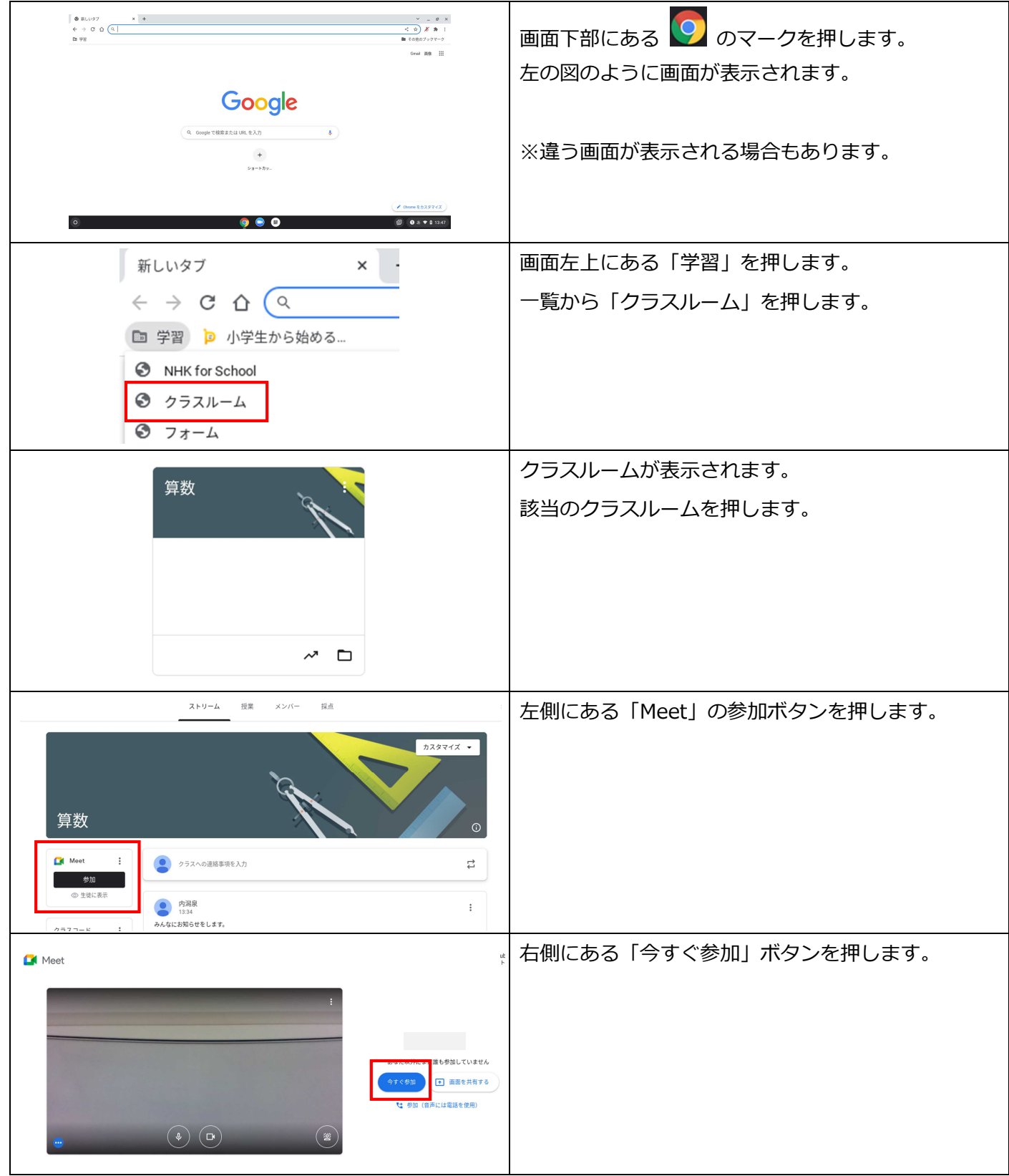

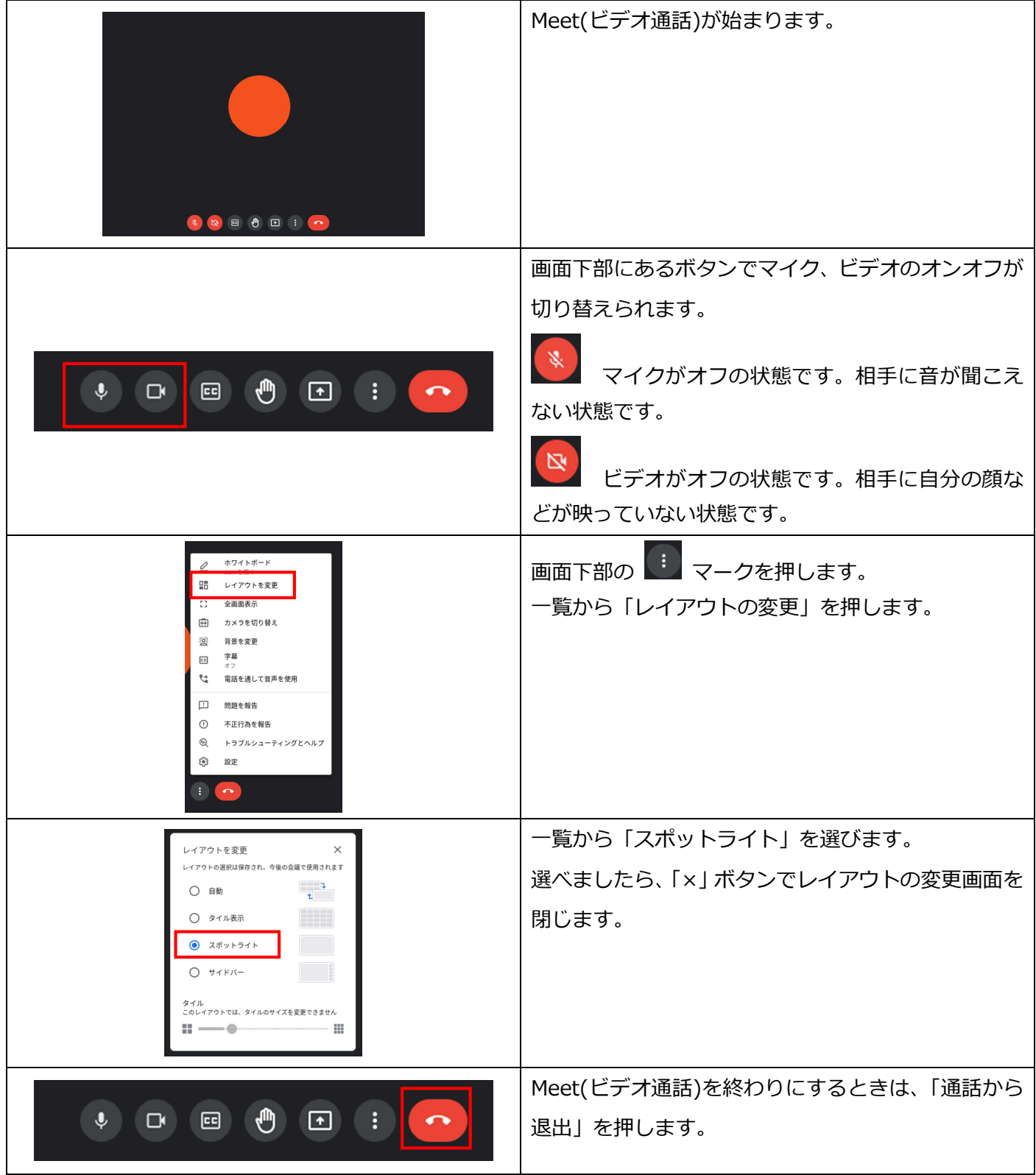